Office 2010

- 13 ISBN 9787030363428
- 10 ISBN 7030363426

出版时间:2013-3

页数:385

版权说明:本站所提供下载的PDF图书仅提供预览和简介以及在线试读,请支持正版图书。

#### www.tushu111.com

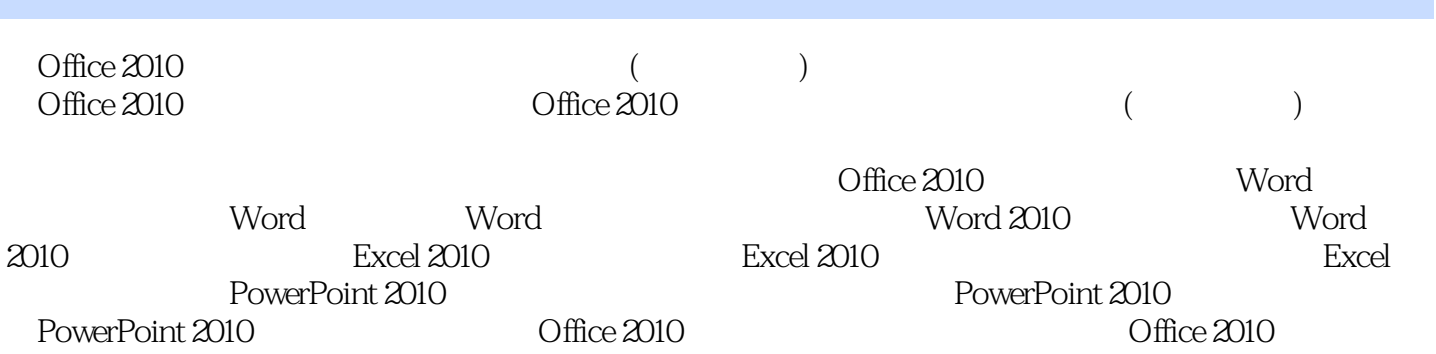

 $2006$ 

 $10$ 

### $\circ$  Office 2010

Chapter01 Office2010001 1.1Office2010 002 1.1.1 ——Word2010002 1.1.2 ——Excel2010003 1.1.3 ———PowerPoint2010004 1.2Office2010 005 1.2.1  $\text{Office}2010 \hspace{1.5cm} \text{Office}20100051.23 \hspace{1.5cm} \text{Office}20100071.24 \hspace{1.5cm} \text{Office}2010008$ 1.2.5 Office 009 Chapter02 Word2010 013 2.1 014 2.1.1  $0.01421.2$   $0.01422$   $0.01522.1$   $0.01522.2$  $017223$  017 2.3  $01723$  018 2.3.1 018 2.3.2 020 2.3.3 020 2.3.4 022 2.3.5 025 2.4  $025241$   $025242$   $026$  Chapter03  $031$  $\alpha$ 31 3.1.1  $\alpha$   $\alpha$ 31 3.1.2  $\alpha$   $\alpha$ 33 3.2  $\alpha$   $\alpha$ 35 3.2.1  $035322$   $035323$   $036324$   $038325$ 039 3.2.6 040 3.2.7 042 3.2.8 042 3.2.9 043 3.3 045 3.3.1 045 3.3.2 046 3.3.3 047 3.3.4 048 3.3.5  $050$  Chapter $04$   $05541$   $05641.1$   $05641.2$ 056 4.2 057 4.2.1 057 4.2.2 059 4.2.3 061 4.3 062 4.3.1 062 4.3.2 063 4.4 066 4.4.1 066 4.4.2  $06745$   $069451$   $069452$   $070453$ 071 4.6SmartArt 072 4.6.1 SmartArt 073 4.6.2 SmartArt 073  $Chapter 05$   $080 5.1$   $081 5.1.1$   $081 5.1.2$ 081 5.1.3 082 5.1.4 083 5.2 084 5.2.1 084 5.2.2 085 5.2.3 086 5.2.4 087 5.3 088 5.3.1 088  $5.32$  091 5.3.3 092 5.3.4 092 5.3.5  ${\rm O25}$ Chapter06Word2010  ${\rm 10061}$  101 6.1.1 101  $61.2$  101 6.1.3  $10461.4$  104 6.1.5  $10562$   $106621$   $106622$   $10763$   $108$  $631$  108632 109633 110634 11164  $111641$  111642 112643 112644 113 6.5 114 6.5.1 114 6.5.2 116 Chapter 07 Excel 121 7.1Excel2010 122 7.1.1Excel 122 7.1.2 122 7.1.3 124 7.1.4 126 7.1.5 128 7.1.6 130 7.2  $131\,7.2.1$   $131\,7.2.2$   $132\,7.2.3$   $132\,7.2.4$   $133\,7.2.2$ 7.3 134 7.3.1 135 7.3.2 136 7.3.3 136 7.3.4 137 7.3.5 138 7.3.6 139 7.4 atted: 140 7.4.2 to 141 7.4.3 142 Chapter08 147 8.1 147 8.1  $14881.1$   $14881.2$   $14981.3$   $14981.4$  $15081.5$   $15181.6$   $15382$   $154821$  SUM 154 8.2.2 AVERAGE 154 8.2.3 MAX MIN 155 8.2.4 IF 1568.3 1568.31 DAY 1568.3.2 YEAR 157 8.3.3 MONTH 157 8.3.4 HOUR 158 8.3.5 TIME 1588 36 TODAY 159837 NOW 159 8.4 160 8.4.1 PMT 160 8.4.2 FV 161 8.4.3 RATE 161 8.4.4 NPER 162 8.4.5 SLN 162 8.4.6 SYD 163 Chapter 09 Excel 2010 167 9.1 168 9.1.1 168 9.1.2 168 9.1.3  $1699.1.4$   $1709.2$   $171\,9.2.1$   $171\,9.2.2$ 172 9.2.3 172 9.3 174 9.31 175 9.3.2 175 175 9.3.1  $9.33$  176  $9.34$  177  $9.4$  178  $9.41$  178  $9.42$  $1799.43$  1799.4.4  $1799.44$ 

180 9.4.6 181 Chapter 10 187 10.1.1 188 10.1.2 191  $10.21$  193  $10.22$  194  $10.23$  197  $10.31$  199  $10.32$   $2001041$   $2021042$   $2031043$   $2041044$  $204\,10.51$   $205\,10.5.2$   $206\,10.61$   $207\,10.6.2$  $\alpha$ 8 10.6.3 210 10.64 211 10.7.1 212 10.7.2 213 10.7.3 213 10.7.3 214 Chapter 11 PowerPoint2010 217 11.1.1 218 11.1.2 218 11.1.3  $21911.1.4$   $22011.21$   $22211.22$   $233$ 11.2.3 224 11.2.4 225 11.2.5 227 11.3.1  $22711.32$   $22811.41$   $23011.42$   $23111.43$  $232\,11.51$   $233\,11.52$   $234\,11.61$  $235\,11.62$   $236$  Chapter 12 $241\,12.1.1$ 242 12 1.2 243 12.21 243 12.2.1  $12.23$  249 12.3.1 251 12.32 252 12.33  $253\,12.3\,4$  254  $12.4\,1$   $255\,12.4\,2$   $256\,12.4\,3$  $256$  C hapter 13Word2010  $260001$   $261002$ 261 002 Word 262 003 263 004 264 005 265 006 266 007  $267008$  "  $\frac{268010}{268010}$  F8 268 011 269 013 270 014 270 014 270 015 271 016  $271\,017$   $272\,018$   $272\,019$ 273 020 273 021 6 274 022 274 023  $275024$   $275025$   $276026$ 边的距离277 027如何修改页眉或页脚的横线278 028如何设置文字效果278 029如何为表格单元格添加数  $279030$   $280031$   $280032$  $281 033$   $281 034$   $282 035$ <table>\n<tbody>\n<tr>\n<th>1.321</th>\n<th>278023</th>\n<th>278029</th>\n</tr>\n<tr>\n<td>280031</td>\n<td>280032</td>\n</tr>\n<tr>\n<td>282 036</td>\n<td>10010</td>\n<td>283 037</td>\n</tr>\n<tr>\n<td>284 039</td>\n<td>284 040</td>\n<td>285 041</td>\n</tr>\n</tbody>\n</table> 284 039 284 040 285 041<br>286 042 286 043 286 043 287 044 286 042 286 045 287 045 的默认方式286 042如何切断文档与模板的联系286 043如何对批注进行加密287 044如何迅速查找较长文 档的页码287 045如何根据条件合并出不同的邮件288 046如何链接文本框288 047如何设置隐藏文字288 048 289 049 289 C hapter 14Excel 2010 290 001  $291 002$   $291 003$   $292 004$   $292 005$  $293\,006$  293 007 294 008 294 009 294 009 295 010 296 011  $297012$   $298013$   $298014$  $299\,015$  299 016  $29\,016$ 017如何锁定单元格300 018如何隐藏公式301 019如何将公式结果转换为数值302 020如何提取身份证中的  $29015$ <br>  $29015$ <br>  $30202$ <br>  $30202$ <br>  $303023$ <br>  $303023$ <br>  $303023$ <br>  $303023$ <br>  $303023$ <br>  $303023$ <br>  $303023$ <br>  $303023$ <br>  $303023$ <br>  $303023$ 304 024 305 025 Excel 305 026<br>307 029 307 030<br>hapter 15PowerPoint 2010  $306027$  Word  $307028$  $307029$   $307030$   $308031$   $309$ Chapter15PowerPoint2010 310 001 311 002  $311003$   $312004$   $312005$  $313006$   $314007$   $314008$   $316009$ and 316 010 to the state of the state of the state of the state of the state of the state of the state of the s  $318013$  319014 319015 319 016 320 017 320 018 321 019  $321 020$   $322 021$  Word

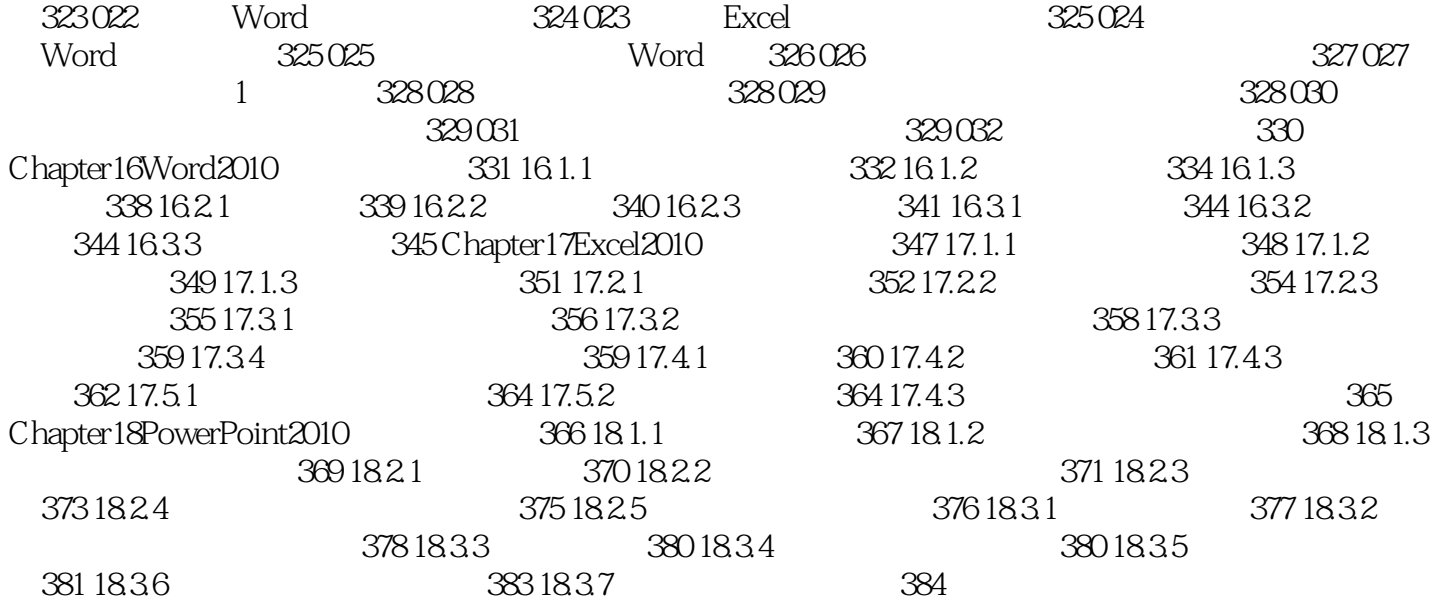

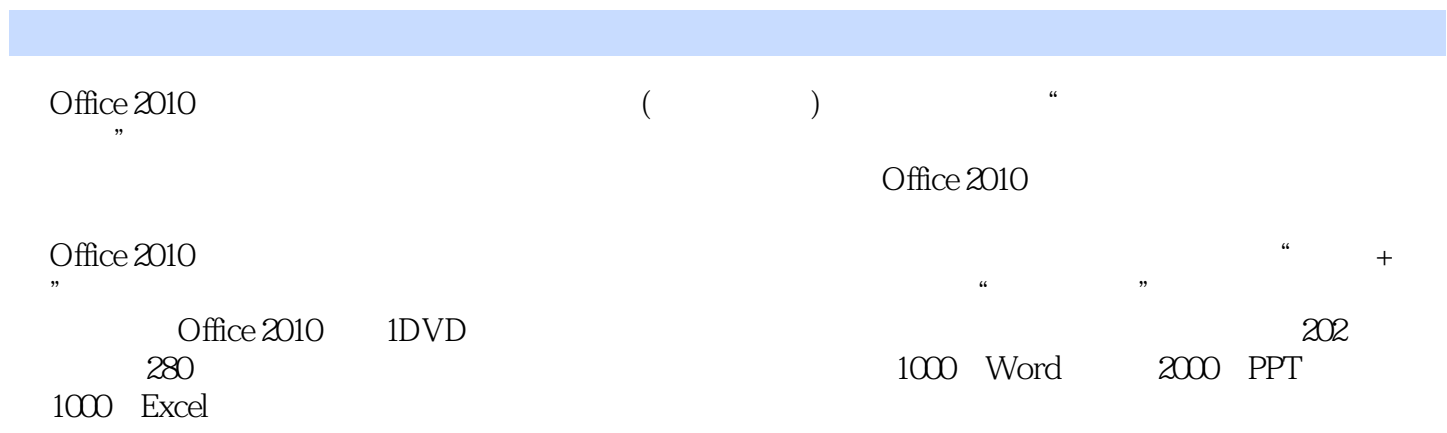

本站所提供下载的PDF图书仅提供预览和简介,请支持正版图书。

:www.tushu111.com